Corso "Programmazione 1" Capitolo 03: Istruzioni

<span id="page-0-0"></span>Docente: Roberto Sebastiani - <roberto.sebastiani@unitn.it> Esercitatori: Mario Passamani - <mario.passamani@unitn.it> Alessandro Tomasi - <alessandro.tomasi@unitn.it> C.D.L.: Informatica (INF) Ing. Informatica, delle Comunicazioni ed Elettronica (ICE) Studenti con numero di matricola pari A.A.: 2019-2020 Luogo: DISI, Università di Trento URL: [disi.unitn.it/rseba/DIDATTICA/prog1\\_2020/](disi.unitn.it/rseba/DIDATTICA/prog1_2020/)

Ultimo aggiornamento: 30 ottobre 2019, ore 11:29

## <span id="page-1-0"></span>**Outline**

#### 1 [Istruzioni Semplici](#page-1-0)

- [Istruzioni Strutturate](#page-5-0)
- [Istruzioni Condizionali](#page-8-0)
- [Istruzioni Iterative](#page-29-0)
- [Istruzioni di Salto](#page-92-0)

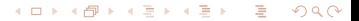

### Struttura di un programma

- Un programma consiste in un insieme di funzioni, eventualmente suddivise in più file
	- La funzione che costituisce il programma principale si deve necessariamente chiamare main
- Ogni programma contiene una lista di istruzioni di ogni tipo: istruzioni semplici o istruzioni strutturate

#### Esempio:  $(\ldots)$ int main() { int  $x=2$ ,  $y=6$ , z;  $z=x*V$ ; return 0; }

#### Istruzioni semplici

- Le istruzioni semplici sono la base delle istruzioni più complesse (istruzioni strutturate)
- Sono sempre terminate da un punto-e-virgola ";"
- Si distinguono in:
	- definizioni/dichiarazioni (declaration-statement) di
		- variabili, es. int  $x, y, z;$
		- costanti, es. const int kilo=1024;
	- espressioni (expression-statement)
		- $\bullet$  di input, es: cin  $\gt$  x
		- $\bullet$  di output, es: cout <<  $3*x$
		- di assegnamento, es.  $x=2*(3-y)$
		- matematiche, es.  $(x-3)*sin(x)$
		- logiche, es.  $x == y \&& x != z$
		- $\bullet$  costanti, es.  $3*12.7$
		- condizionali (a seguire)

ogni espressione seguita da un ";" è anche un'istruzione

#### L'espressione condizionale

```
Sintassi: exp1 ? exp2 : exp3 :
  Se exp1 è vera equivale a exp2, altrimenti equivale a exp3
```

```
Esempio
prezzo = valore * peso * (peso>10) ? 0.9 : 1;se il peso è maggiore di 10, equivale a:
   prezzo = valore * peso * 0.9;
 altrimenti, equivale a
   prezzo = valore * peso * 1;
Esempio di uso di espressione condizionale:
```
**KOD KARD KED KE DA ARD KOR** 

{ [IF\\_THEN\\_ELSE\\_SWITCH/espressione\\_condizionale.cc](IF_THEN_ELSE_SWITCH/espressione_condizionale.cc) }

## <span id="page-5-0"></span>**Outline**

#### [Istruzioni Semplici](#page-1-0)

#### 2 [Istruzioni Strutturate](#page-5-0)

- [Istruzioni Condizionali](#page-8-0)
- [Istruzioni Iterative](#page-29-0)
- [Istruzioni di Salto](#page-92-0)

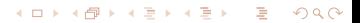

Le istruzioni strutturate consentono di specificare azioni complesse

**KOD KARD KED KE DA ARD KOR** 

- Si distinguono in
	- istruzione composta (compound-statement)
	- istruzioni condizionali (conditional-statement)
	- istruzioni iterative (iteration-statement)
	- istruzioni di salto (jump-statement)

### <span id="page-7-0"></span>Istruzione Composta

- Trasforma una sequenza di istruzioni in una singola istruzione
	- $\bullet$  sequenza delimitata per mezzo della coppia di delimitatori '{' e '}'
	- la sequenza così delimitata è detta blocco
- Le definizioni possono comparire in qualunque punto del blocco
	- sono visibili solo all'interno del blocco
	- possono accedere ad oggetti definiti esternamente
	- in caso di identificatori identici, prevale quello più interno

```
int a=4;
a* = 6:
char b='c';
b+=3:
```
{

}

Esempio di blocchi e visibilità:  $\{$ [IF\\_THEN\\_ELSE\\_SWITCH/visibilita.cc](IF_THEN_ELSE_SWITCH/visibilita.cc) 

## <span id="page-8-0"></span>**Outline**

- [Istruzioni Semplici](#page-1-0)
- [Istruzioni Strutturate](#page-5-0)
- 3 [Istruzioni Condizionali](#page-8-0)
	- [Istruzioni Iterative](#page-29-0)
- [Istruzioni di Salto](#page-92-0)

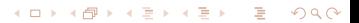

#### L'Istruzione Condizionale if-then

- Istruzione "if" semplice (if-then):
	- Sintassi:
		- if (exp) istruzione1
	- $\bullet$  Significato: se  $\exp$  è vera, viene eseguita istruzione1, altrimenti non viene eseguito nulla
	- **·** istruzione1 può a sua volta essere un'istruzione complessa

# Esempio if  $(x!=0)$  $v=1/x$ ;

Esempio di if-then:

```
\{IF_THEN_ELSE_SWITCH/divisibilita.cc \}
```
#### L'Istruzione Condizionale if-then-else

- Istruzione "if" composta (if-then-else):
	- Sintassi: if (exp) istruzione1 else istruzione2
	- $\bullet$  Significato: se  $\exp$  è vera, viene eseguita istruzione1, altrimenti viene eseguita istruzione2
- istruzione1 e istruzione2 possono essere a loro volta istruzioni complesse (un blocco, un'altro if-then-else, ...)

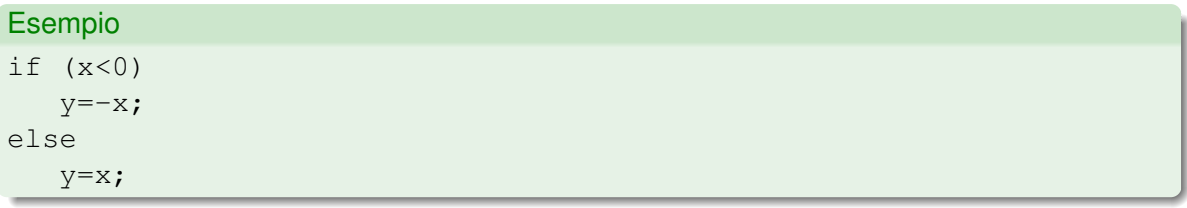

#### Esempio di if-then-else:

```

IF_THEN_ELSE_SWITCH//divisibilita2.cc
```
- Nei costrutti if-then e if-then-else, istruzione1 e istruzione2 possono essere a loro volta istruzioni complesse (un blocco, un'altro if-then-else, ...)
- L'annidamento di if-then-else e l'uso di operatori logici permettono di costruire strutture decisionali complesse
	- -
	- -
	- -

- individua a colpo d'occhio l'inizio e la fine del codice
- contribuisce grandemente alla leggibilità del codice

- Nei costrutti if-then e if-then-else, istruzione1 e istruzione2 possono essere a loro volta istruzioni complesse (un blocco, un'altro if-then-else, ...)
- L'annidamento di if-then-else e l'uso di operatori logici permettono di costruire strutture decisionali complesse
	- Uso di if-then-else annidati,...:
		-
	- ..., con diverso ordine,...:
		-
	- ... e con operatori logici:
		-

- individua a colpo d'occhio l'inizio e la fine del codice
- contribuisce grandemente alla leggibilità del codice

- Nei costrutti if-then e if-then-else, istruzione1 e istruzione2 possono essere a loro volta istruzioni complesse (un blocco, un'altro if-then-else, ...)
- L'annidamento di if-then-else e l'uso di operatori logici permettono di costruire strutture decisionali complesse
	- Uso di if-then-else annidati,...:
		- { [IF\\_THEN\\_ELSE\\_SWITCH/eq\\_1grado.cc](IF_THEN_ELSE_SWITCH/eq_1grado.cc) }
	- ..., con diverso ordine,...:
		-
	- ... e con operatori logici:
		-

- individua a colpo d'occhio l'inizio e la fine del codice
- contribuisce grandemente alla leggibilità del codice

- Nei costrutti if-then e if-then-else, istruzione1 e istruzione2 possono essere a loro volta istruzioni complesse (un blocco, un'altro if-then-else, ...)
- L'annidamento di if-then-else e l'uso di operatori logici permettono di costruire strutture decisionali complesse
	- Uso di if-then-else annidati,...:
		- { [IF\\_THEN\\_ELSE\\_SWITCH/eq\\_1grado.cc](IF_THEN_ELSE_SWITCH/eq_1grado.cc) }
	- ..., con diverso ordine,...:
		- $\{ IF\_THEN\_ELSE\_SWITCH/eq\_1grado2.cc\}$
	- ... e con operatori logici:
		-

- individua a colpo d'occhio l'inizio e la fine del codice
- contribuisce grandemente alla leggibilità del codice

- Nei costrutti if-then e if-then-else, istruzione1 e istruzione2 possono essere a loro volta istruzioni complesse (un blocco, un'altro if-then-else, ...)
- L'annidamento di if-then-else e l'uso di operatori logici permettono di costruire strutture decisionali complesse
	- Uso di if-then-else annidati,...:
		- { [IF\\_THEN\\_ELSE\\_SWITCH/eq\\_1grado.cc](IF_THEN_ELSE_SWITCH/eq_1grado.cc) }
	- ..., con diverso ordine,...:
		- $\{ IF\_THEN\_ELSE\_SWITCH/eq\_1grado2.cc\}$
	- ... e con operatori logici:
		- $\{ IF\_THEN\_ELSE\_SWITCH/eq\_1grado3.cc\}$

- individua a colpo d'occhio l'inizio e la fine del codice
- contribuisce grandemente alla leggibilità del codice

- Nei costrutti if-then e if-then-else, istruzione1 e istruzione2 possono essere a loro volta istruzioni complesse (un blocco, un'altro if-then-else, ...)
- L'annidamento di if-then-else e l'uso di operatori logici permettono di costruire strutture decisionali complesse
	- Uso di if-then-else annidati,...:
		- { [IF\\_THEN\\_ELSE\\_SWITCH/eq\\_1grado.cc](IF_THEN_ELSE_SWITCH/eq_1grado.cc) }
	- ..., con diverso ordine,...:
		- $\{ IF\_THEN\_ELSE\_SWITCH/eq\_1grado2.cc\}$
	- ... e con operatori logici:
		- $\{ IF\_THEN\_ELSE\_SWITCH/eq\_1grado3.cc\}$

L'indentazione del codice è importantissima!!!

- individua a colpo d'occhio l'inizio e la fine del codice
- contribuisce grandemente alla leggibilità del codice

## *Correggere codice non indentato ci fa molto innervosire...*

<span id="page-17-0"></span>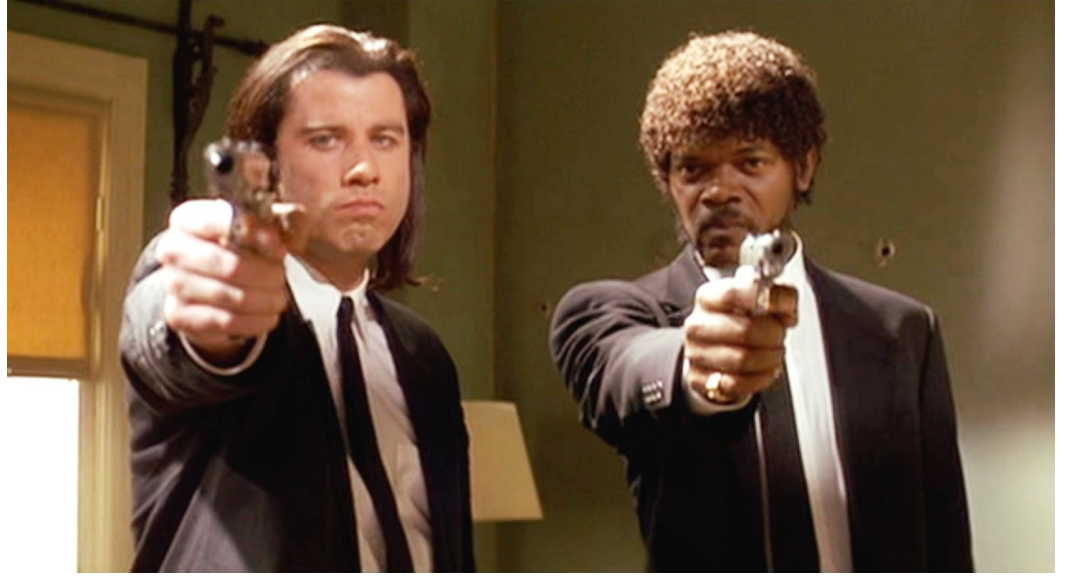

c [P](#page-7-0)[ul](#page-8-0)[p](#page-28-0) [Fi](#page-29-0)[cti](#page-7-0)[o](#page-8-0)[n,](#page-28-0) [by](#page-29-0) [Q.](#page-0-0) [Tara](#page-103-0)ntino**←ロト ← 母** 

<span id="page-18-0"></span>Esempi di alternative all'utente:

 $\{$  [IF\\_THEN\\_ELSE\\_SWITCH/conversione2.cc](IF_THEN_ELSE_SWITCH/conversione2.cc)  $\}$ 

Esempio di "Dangling else":

Esempio di "Dangling else" (2):

Errore tipico con "if":

**•** Versione corretta:

Minimo tra due numeri:

Minimo tra tre numeri:

• Scelte tra valori multipli:

- Esempi di alternative all'utente:
	- $\{$ [IF\\_THEN\\_ELSE\\_SWITCH/conversione2.cc](IF_THEN_ELSE_SWITCH/conversione2.cc)
- Esempio di "Dangling else":
	- $\{$  [IF\\_THEN\\_ELSE\\_SWITCH/dangling\\_else.cc](IF_THEN_ELSE_SWITCH/dangling_else.cc)  $\}$
- Esempio di "Dangling else" (2):
	-
- Errore tipico con "if":
	-
- -
- Minimo tra due numeri:
	-
- Minimo tra tre numeri:
	-
- Scelte tra valori multipli:
	-

- Esempi di alternative all'utente:
	- $\{$ [IF\\_THEN\\_ELSE\\_SWITCH/conversione2.cc](IF_THEN_ELSE_SWITCH/conversione2.cc)
- Esempio di "Dangling else":
	- $\{$  [IF\\_THEN\\_ELSE\\_SWITCH/dangling\\_else.cc](IF_THEN_ELSE_SWITCH/dangling_else.cc)  $\}$
- Esempio di "Dangling else" (2):
	- { [IF\\_THEN\\_ELSE\\_SWITCH/dangling\\_else2.cc](IF_THEN_ELSE_SWITCH/dangling_else2.cc) }
- Errore tipico con "if":
	-
- -
- Minimo tra due numeri:
	-
- Minimo tra tre numeri:
	-
- Scelte tra valori multipli:
	-

- Esempi di alternative all'utente:
	- $\{$ [IF\\_THEN\\_ELSE\\_SWITCH/conversione2.cc](IF_THEN_ELSE_SWITCH/conversione2.cc)
- Esempio di "Dangling else":
	- $\{$  [IF\\_THEN\\_ELSE\\_SWITCH/dangling\\_else.cc](IF_THEN_ELSE_SWITCH/dangling_else.cc)  $\}$
- Esempio di "Dangling else" (2):
	- { [IF\\_THEN\\_ELSE\\_SWITCH/dangling\\_else2.cc](IF_THEN_ELSE_SWITCH/dangling_else2.cc) }
- Errore tipico con "if":
	- $\{$  [IF\\_THEN\\_ELSE\\_SWITCH/ifeq\\_err.cc](IF_THEN_ELSE_SWITCH/ifeq_err.cc)  $\}$
- Versione corretta:
	-
- Minimo tra due numeri:
	-
- Minimo tra tre numeri:
	-
- Scelte tra valori multipli:
	-

- Esempi di alternative all'utente:
	- $\{$ [IF\\_THEN\\_ELSE\\_SWITCH/conversione2.cc](IF_THEN_ELSE_SWITCH/conversione2.cc)
- Esempio di "Dangling else":
	- $\{$  [IF\\_THEN\\_ELSE\\_SWITCH/dangling\\_else.cc](IF_THEN_ELSE_SWITCH/dangling_else.cc)  $\}$
- Esempio di "Dangling else" (2):
	- { [IF\\_THEN\\_ELSE\\_SWITCH/dangling\\_else2.cc](IF_THEN_ELSE_SWITCH/dangling_else2.cc) }
- Errore tipico con "if":
	- $\{$  [IF\\_THEN\\_ELSE\\_SWITCH/ifeq\\_err.cc](IF_THEN_ELSE_SWITCH/ifeq_err.cc)  $\}$
- Versione corretta:
	- $\{$  [IF\\_THEN\\_ELSE\\_SWITCH/ifeq\\_corr.cc](IF_THEN_ELSE_SWITCH/ifeq_corr.cc)  $\}$
- Minimo tra due numeri:
	-
- Minimo tra tre numeri:
	-
- Scelte tra valori multipli:
	-

- Esempi di alternative all'utente:
	- $\{$ [IF\\_THEN\\_ELSE\\_SWITCH/conversione2.cc](IF_THEN_ELSE_SWITCH/conversione2.cc)
- Esempio di "Dangling else":
	- $\{$  [IF\\_THEN\\_ELSE\\_SWITCH/dangling\\_else.cc](IF_THEN_ELSE_SWITCH/dangling_else.cc)  $\}$
- Esempio di "Dangling else" (2):
	- { [IF\\_THEN\\_ELSE\\_SWITCH/dangling\\_else2.cc](IF_THEN_ELSE_SWITCH/dangling_else2.cc) }
- Errore tipico con "if":
	- $\{$  [IF\\_THEN\\_ELSE\\_SWITCH/ifeq\\_err.cc](IF_THEN_ELSE_SWITCH/ifeq_err.cc)  $\}$
- Versione corretta:
	- $\{$  [IF\\_THEN\\_ELSE\\_SWITCH/ifeq\\_corr.cc](IF_THEN_ELSE_SWITCH/ifeq_corr.cc)  $\}$
- Minimo tra due numeri:
	- $\{ IF\_THEN\_ELSE\_SWITCH/minimo.cc\}$
- Minimo tra tre numeri:
	-
- Scelte tra valori multipli:
	-

- Esempi di alternative all'utente:
	- $\{$ [IF\\_THEN\\_ELSE\\_SWITCH/conversione2.cc](IF_THEN_ELSE_SWITCH/conversione2.cc)
- Esempio di "Dangling else":
	- $\{$  [IF\\_THEN\\_ELSE\\_SWITCH/dangling\\_else.cc](IF_THEN_ELSE_SWITCH/dangling_else.cc)  $\}$
- Esempio di "Dangling else" (2):
	- { [IF\\_THEN\\_ELSE\\_SWITCH/dangling\\_else2.cc](IF_THEN_ELSE_SWITCH/dangling_else2.cc) }
- Errore tipico con "if":

 $\{$  [IF\\_THEN\\_ELSE\\_SWITCH/ifeq\\_err.cc](IF_THEN_ELSE_SWITCH/ifeq_err.cc)  $\}$ 

• Versione corretta:

 $\{$  [IF\\_THEN\\_ELSE\\_SWITCH/ifeq\\_corr.cc](IF_THEN_ELSE_SWITCH/ifeq_corr.cc)  $\}$ 

Minimo tra due numeri:

 $\{ IF\_THEN\_ELSE\_SWITCH/minimo.cc\}$ 

• Minimo tra tre numeri:

 $\{ IF\_THEN\_ELSE\_SWITCH/minimo2.cc\}$ 

• Scelte tra valori multipli:

- Esempi di alternative all'utente:
	- $\{$ [IF\\_THEN\\_ELSE\\_SWITCH/conversione2.cc](IF_THEN_ELSE_SWITCH/conversione2.cc)
- Esempio di "Dangling else":
	- $\{$  [IF\\_THEN\\_ELSE\\_SWITCH/dangling\\_else.cc](IF_THEN_ELSE_SWITCH/dangling_else.cc)  $\}$
- Esempio di "Dangling else" (2):
	- { [IF\\_THEN\\_ELSE\\_SWITCH/dangling\\_else2.cc](IF_THEN_ELSE_SWITCH/dangling_else2.cc) }
- Errore tipico con "if":
	- $\{$  [IF\\_THEN\\_ELSE\\_SWITCH/ifeq\\_err.cc](IF_THEN_ELSE_SWITCH/ifeq_err.cc)  $\}$
- Versione corretta:
	- $\{$  [IF\\_THEN\\_ELSE\\_SWITCH/ifeq\\_corr.cc](IF_THEN_ELSE_SWITCH/ifeq_corr.cc)  $\}$
- Minimo tra due numeri:
	- $\{ IF\_THEN\_ELSE\_SWITCH/minimo.cc\}$
- Minimo tra tre numeri:
	- $\{ IF\_THEN\_ELSE\_SWITCH/minimo2.cc\}$
- Scelte tra valori multipli:
	- $\{$ [IF\\_THEN\\_ELSE\\_SWITCH/simple\\_calc.cc](IF_THEN_ELSE_SWITCH/simple_calc.cc)

#### L'Istruzione Condizionale  $switch$

#### **o** Sintassi

```
switch (exp) {
  case const-exp1: istruzione1 break;
  case const-exp2: istruzione2 break;
  ...
  default: istruzione-default
}
```
- L'esecuzione dell'istruzione switch consiste
	- $\bullet$  nel calcolo dell'espressione  $\epsilon_{\rm XP}$
	- nell'esecuzione dell'istruzione corrispondente all'alternativa specificata dal valore calcolato
	- $\bullet$  se nessuna alternativa corrisponde, se esiste, viene eseguita istruzione-default

Scelte tra valori multipli con switch:

```
\{IF_THEN_ELSE_SWITCH/simple_calc2.cc
```
#### Scelte multiple con switch

- $\bullet$  Se dopo l'ultima istruzione di un'alternativa non c'è un  $bre$ alto viene eseguita anche l'alternativa successiva
- Questo comportamento è sconsigliato ma può essere giustificato in alcuni casi

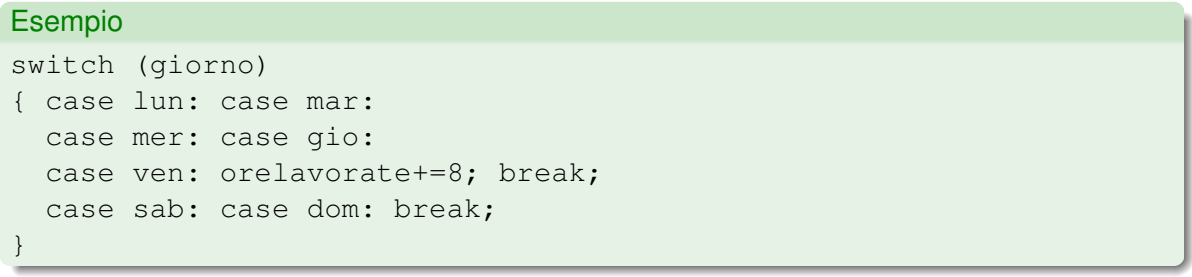

**KID X 4 @ X X 暑 X X 暑 X 2 暑 → 2 → 9 Q Q →** 

#### <span id="page-28-0"></span>Esercizio su istruzioni condizionali:

[IF\\_THEN\\_ELSE\\_SWITCH/ESERCIZI\\_PROPOSTI.txt](IF_THEN_ELSE_SWITCH/ESERCIZI_PROPOSTI.txt) 

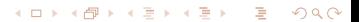

## <span id="page-29-0"></span>**Outline**

- [Istruzioni Semplici](#page-1-0)
- [Istruzioni Strutturate](#page-5-0)
- [Istruzioni Condizionali](#page-8-0)
- [Istruzioni Iterative](#page-29-0)
- [Istruzioni di Salto](#page-92-0)

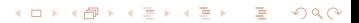

- **· Sintassi:** while (exp) istruzione
	- exp è un'espressione Booleana
	- istruzione può essere un'istruzione complessa
- L'esecuzione dell'istruzione while comporta
	- 1. il calcolo dell'espressione exp
	- 2. se exp è vera, l'esecuzione di istruzione e la ripetizione dell'esecuzione dell'istruzione while
- **o** istruzione potrebbe non essere mai eseguita
- È possibile generare loop infiniti.

- **· Sintassi:** while (exp) istruzione
	- exp è un'espressione Booleana
	- istruzione può essere un'istruzione complessa
- L'esecuzione dell'istruzione while comporta
	- 1. il calcolo dell'espressione  $exp$
	- 2. se  $\exp$  è vera, l'esecuzione di istruzione e la ripetizione dell'esecuzione dell'istruzione while
- **o** istruzione potrebbe non essere mai eseguita
- È possibile generare loop infiniti.

- **· Sintassi:** while (exp) istruzione
	- exp è un'espressione Booleana
	- istruzione può essere un'istruzione complessa
- L'esecuzione dell'istruzione while comporta
	- 1. il calcolo dell'espressione  $exp$
	- 2. se  $\exp$  è vera, l'esecuzione di istruzione e la ripetizione dell'esecuzione dell'istruzione while
- **o** istruzione potrebbe non essere mai esequita
- È possibile generare loop infiniti.

- **· Sintassi:** while (exp) istruzione
	- exp è un'espressione Booleana
	- istruzione può essere un'istruzione complessa
- L'esecuzione dell'istruzione while comporta
	- 1. il calcolo dell'espressione  $exp$
	- 2. se  $\exp$  è vera, l'esecuzione di istruzione e la ripetizione dell'esecuzione dell'istruzione while
- **o** istruzione potrebbe non essere mai esequita
- È possibile generare loop infiniti.

- **· Sintassi:** while (exp) istruzione
	- exp è un'espressione Booleana
	- istruzione può essere un'istruzione complessa
- L'esecuzione dell'istruzione while comporta
	- 1. il calcolo dell'espressione exp
	- 2. se  $\exp$  è vera, l'esecuzione di istruzione e la ripetizione dell'esecuzione dell'istruzione while
- **o** istruzione potrebbe non essere mai esequita
- È possibile generare loop infiniti.

#### **Nota**

#### L'Istruzione Iterativa while: Esempi I

#### ripetizione pedissequa di un'operazione (contatore crescente):

- <LOOPS/stampaciao.cc>
- ... (contatore decrescente):
- ..., con loop infinito:
	-
- somma con accumulatore:
	-
- prodotto con accumulatore:
	-
- condizione di uscita diversa da conteggio:
	-
- ripetizione pedissequa di un'operazione (contatore crescente):
	- <LOOPS/stampaciao.cc>
- ... (contatore decrescente): <LOOPS/stampaciao2.cc>
- ..., con loop infinito:
	-
- -
- prodotto con accumulatore:
	-
- condizione di uscita diversa da conteggio:
	-

- ripetizione pedissequa di un'operazione (contatore crescente):
	- <LOOPS/stampaciao.cc>
- ... (contatore decrescente): <LOOPS/stampaciao2.cc>
- ..., con loop infinito:
	- [LOOPS/stampaciao\\_infloop.cc](LOOPS/stampaciao_infloop.cc)
- -
- prodotto con accumulatore:
	-
- condizione di uscita diversa da conteggio:
	-

- ripetizione pedissequa di un'operazione (contatore crescente):
	- <LOOPS/stampaciao.cc>
- ... (contatore decrescente): <LOOPS/stampaciao2.cc>
- ..., con loop infinito:
	- [LOOPS/stampaciao\\_infloop.cc](LOOPS/stampaciao_infloop.cc)
- somma con accumulatore:
	- { [LOOPS/sommainteri\\_while.cc](LOOPS/sommainteri_while.cc) }
- **•** prodotto con accumulatore:
	-
- condizione di uscita diversa da conteggio:
	-

ripetizione pedissequa di un'operazione (contatore crescente):

KORK ERKER ER AGA

- <LOOPS/stampaciao.cc>
- ... (contatore decrescente): <LOOPS/stampaciao2.cc>
- ..., con loop infinito:
	- [LOOPS/stampaciao\\_infloop.cc](LOOPS/stampaciao_infloop.cc)
- somma con accumulatore:
	- { [LOOPS/sommainteri\\_while.cc](LOOPS/sommainteri_while.cc) }
- prodotto con accumulatore:
	- $\{$  [LOOPS/fact\\_while.cc](LOOPS/fact_while.cc)  $\}$
- condizione di uscita diversa da conteggio:
	-

- ripetizione pedissequa di un'operazione (contatore crescente):
	- <LOOPS/stampaciao.cc>
- ... (contatore decrescente): <LOOPS/stampaciao2.cc>
- ..., con loop infinito:
	- [LOOPS/stampaciao\\_infloop.cc](LOOPS/stampaciao_infloop.cc)
- somma con accumulatore:
	- { [LOOPS/sommainteri\\_while.cc](LOOPS/sommainteri_while.cc) }
- prodotto con accumulatore:
	- $\{$  [LOOPS/fact\\_while.cc](LOOPS/fact_while.cc)  $\}$
- condizione di uscita diversa da conteggio:
	- <LOOPS/divisibile.cc>

#### ripetizione di comando a menu:

{ [LOOPS/conversione3\\_while.cc](LOOPS/conversione3_while.cc) }

somma con accumulatore, con conteggio:

- somma con accumulatore, con cond. uscita :
	-
- uso di "cin loops":
	-
- **e** stessa cosa, ma con fail:

- ripetizione di comando a menu:
	- { [LOOPS/conversione3\\_while.cc](LOOPS/conversione3_while.cc) }
- somma con accumulatore, con conteggio:
	- [LOOPS/serie\\_while.cc](LOOPS/serie_while.cc)
- -
- uso di "cin loops":
	-
- stessa cosa, ma con fail:
	-

KEL KØD KED KED E 1990

- ripetizione di comando a menu:
	- { [LOOPS/conversione3\\_while.cc](LOOPS/conversione3_while.cc) }
- somma con accumulatore, con conteggio:
	- [LOOPS/serie\\_while.cc](LOOPS/serie_while.cc)
- somma con accumulatore, con cond. uscita :
	- [LOOPS/serie\\_while1.cc](LOOPS/serie_while1.cc)
- uso di "cin loops":
	-
- stessa cosa, ma con fail:
	-

KORK ERKER ER AGA

- ripetizione di comando a menu:
	- { [LOOPS/conversione3\\_while.cc](LOOPS/conversione3_while.cc) }
- somma con accumulatore, con conteggio:
	- [LOOPS/serie\\_while.cc](LOOPS/serie_while.cc)
- somma con accumulatore, con cond. uscita :
	- [LOOPS/serie\\_while1.cc](LOOPS/serie_while1.cc)
- uso di "cin loops":
	- $\{$ [LOOPS/cin\\_loop.cc](LOOPS/cin_loop.cc)  $\}$
- stessa cosa, ma con fail:

- ripetizione di comando a menu:
	- { [LOOPS/conversione3\\_while.cc](LOOPS/conversione3_while.cc) }
- somma con accumulatore, con conteggio:
	- [LOOPS/serie\\_while.cc](LOOPS/serie_while.cc)
- somma con accumulatore, con cond. uscita :
	- [LOOPS/serie\\_while1.cc](LOOPS/serie_while1.cc)
- uso di "cin loops":
	- $\{$ [LOOPS/cin\\_loop.cc](LOOPS/cin_loop.cc)  $\}$
- stessa cosa, ma con fail:

```
LOOPS/cin_loop_equivalent.cc }
```
## L'Istruzione Iterativa do (do-while)

- **.** Sintassi: do { istruzione } while (exp);
	- exp è un'espressione Booleana
	- **·** istruzione può essere un'istruzione complessa
- L'esecuzione dell'istruzione do comporta
	- 1. l'esecuzione di istruzione
	- 2. il calcolo dell'espressione exp
	- 3. se exp è vera, la ripetizione dell'esecuzione dell'istruzione do

**KOD KARD KED KE DA ARD KOR** 

- $\bullet$  istruzione viene sempre eseguita almeno una volta
- è la meno usata tra le istruzioni iterative.

somma con accumulatore (do): [LOOPS/sommainteri\\_do.cc](LOOPS/sommainteri_do.cc) ripetizione di comando a menu (do): conversione di base:

イロト イ団 トイミト イミト ニヨー りくび

somma con accumulatore (do): [LOOPS/sommainteri\\_do.cc](LOOPS/sommainteri_do.cc) ripetizione di comando a menu (do): { [LOOPS/conversione3\\_do.cc](LOOPS/conversione3_do.cc) } conversione di base:

KORK ERKER ER AGA

somma con accumulatore (do): [LOOPS/sommainteri\\_do.cc](LOOPS/sommainteri_do.cc) ripetizione di comando a menu (do): { [LOOPS/conversione3\\_do.cc](LOOPS/conversione3_do.cc) }

KORK ERKER ER AGA

- conversione di base:
	- $\{$  <LOOPS/base.cc>  $\}$

#### While-Do vs. Do-While

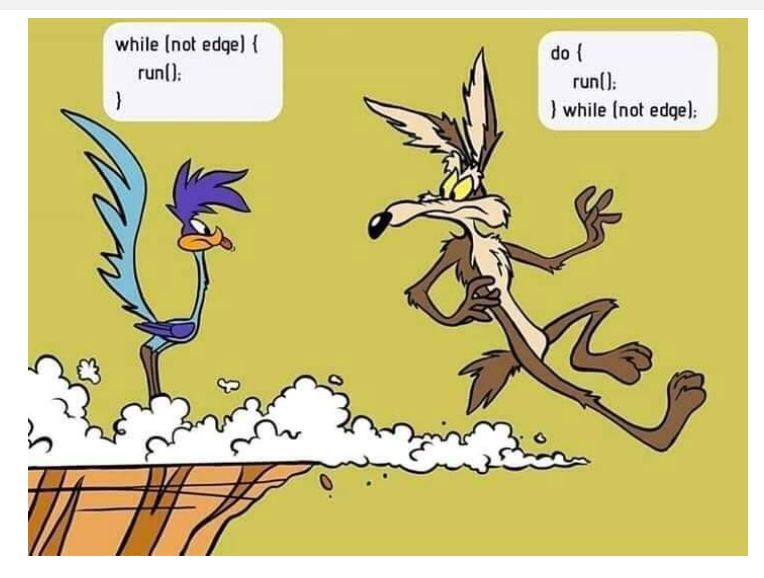

 c Warner Bros Inc.高山

 $2Q$ 

メロトメ 倒 トメ ミトメ ミト

- **.** Sintassi: for ( init; exp; agg) istruzione
	- init è un'istruzione di inizializzazione delle variabili di controllo
	- exp è un'espressione Booleana
	- **·** istruzione può essere un'istruzione complessa
	- agg è un'istruzione di aggiornamento delle variabili di controllo
- L'esecuzione dell'istruzione for comporta:
	- 1. l'esecuzione di init
	- 2. il calcolo dell'espressione exp
	- 3. se exp è vera, viene eseguita istruzione, poi agg, e si ricomincia dal passo 2.
- è la più usata tra le istruzioni iterative.
- si possono definire variabili di controllo interne al ciclo:

```
for (int i=0;i<MAXDIM;i++) {<i occorre solo qui>}
```
- **.** Sintassi: for ( init; exp; agg) istruzione
	- init è un'istruzione di inizializzazione delle variabili di controllo
	- exp è un'espressione Booleana
	- **·** istruzione può essere un'istruzione complessa
	- agg è un'istruzione di aggiornamento delle variabili di controllo
- L'esecuzione dell'istruzione for comporta:
	- 1. l'esecuzione di init
	- 2. il calcolo dell'espressione exp
	- 3. se exp è vera, viene eseguita istruzione, poi agg, e si ricomincia dal passo 2.
- è la più usata tra le istruzioni iterative.
- si possono definire variabili di controllo interne al ciclo:

```
for (int i=0;i<MAXDIM;i++) {<i occorre solo qui>}
```
- **.** Sintassi: for ( init; exp; agg) istruzione
	- init è un'istruzione di inizializzazione delle variabili di controllo
	- exp è un'espressione Booleana
	- **·** istruzione può essere un'istruzione complessa
	- agg è un'istruzione di aggiornamento delle variabili di controllo
- L'esecuzione dell'istruzione for comporta:
	- 1. l'esecuzione di init
	- 2. il calcolo dell'espressione exp
	- 3. se exp è vera, viene eseguita istruzione, poi agg, e si ricomincia dal passo 2.
- è la più usata tra le istruzioni iterative.
- si possono definire variabili di controllo interne al ciclo:

for (int i=0;i<MAXDIM;i++) {<i occorre solo qui>}

- **.** Sintassi: for ( init; exp; agg) istruzione
	- init è un'istruzione di inizializzazione delle variabili di controllo
	- exp è un'espressione Booleana
	- **·** istruzione può essere un'istruzione complessa
	- agg è un'istruzione di aggiornamento delle variabili di controllo
- L'esecuzione dell'istruzione for comporta:
	- 1. l'esecuzione di init
	- 2. il calcolo dell'espressione exp
	- 3. se exp è vera, viene eseguita istruzione, poi agg, e si ricomincia dal passo 2.
- è la più usata tra le istruzioni iterative.
- si possono definire variabili di controllo interne al ciclo:

```
for (int i=0; i<sub>Y</sub> j<sub>Y</sub> j<sub>Y</sub> j<sub>Y</sub> j<sub>Y</sub> j<sub>Y</sub> j<sub>Y</sub> j<sub>Y</sub> j<sub>Y</sub> j<sub>Y</sub> j<sub>Y</sub> j<sub>Y</sub> j<sub>Y</sub> j<sub>Y</sub> j<sub>Y</sub> j<sub>Y</sub> j<sub>Y</sub> j<sub>Y</sub> j<sub>Y</sub>
```
- **.** Sintassi: for ( init; exp; agg) istruzione
	- init è un'istruzione di inizializzazione delle variabili di controllo
	- exp è un'espressione Booleana
	- **·** istruzione può essere un'istruzione complessa
	- agg è un'istruzione di aggiornamento delle variabili di controllo
- L'esecuzione dell'istruzione for comporta:
	- 1. l'esecuzione di init
	- 2. il calcolo dell'espressione exp
	- 3. se exp è vera, viene eseguita istruzione, poi agg, e si ricomincia dal passo 2.
- è la più usata tra le istruzioni iterative.
- si possono definire variabili di controllo interne al ciclo:

```
for (int i=0;i<MAXDIM;i++) {<i occorre solo qui>}
```
Consente di separare le istruzioni di controllo del ciclo e concentrarle tutte in un'unica riga  $\implies$  miglior praticità e leggibilità del codice.

## Cicli for e while

```
for ( init; exp; agg )
   istruzione
```
#### equivale a:

```
{ init;
 while ( exp ) {
    istruzione
   agg;
}; }
```

```
for (int i=1; i<10; i++)
 x*=2;
```

```
\{ int i=1;
\iff x \star = 2;i++;}; }
```
## Cicli for e while

```
for ( init; exp; agg )
   istruzione
```
#### equivale a:

```
{ init;
 while ( exp ) {
    istruzione
   agg;
}; }
```
#### Esempio

```
for (int i=1; i<10; i++)
 x*=2;
```

```
{ int i=1;
     while (i<10) {
\iff x \times = 2;i++;}; }
```
#### prodotto con accumulatore (for):

 $\{$  [LOOPS/fact\\_for.cc](LOOPS/fact_for.cc)  $\}$ 

#### somma con accumulatore (numero iterazioni) (for):

#### somma con accumulatore (cond. uscita) (for):

for annidati:

- prodotto con accumulatore (for):
	- $\{$  [LOOPS/fact\\_for.cc](LOOPS/fact_for.cc)  $\}$
- somma con accumulatore (numero iterazioni) (for):
	- [LOOPS/serie\\_for.cc](LOOPS/serie_for.cc)
- somma con accumulatore (cond. uscita) (for):
	-
- for annidati:
	-
- prodotto con accumulatore (for):
	- $\{$  [LOOPS/fact\\_for.cc](LOOPS/fact_for.cc)  $\}$
- somma con accumulatore (numero iterazioni) (for):
	- [LOOPS/serie\\_for.cc](LOOPS/serie_for.cc)
- somma con accumulatore (cond. uscita) (for):
	- $\{$ [LOOPS/serie\\_for1.cc](LOOPS/serie_for1.cc)  $\}$
- for annidati:
	-
- prodotto con accumulatore (for):
	- $\{$  [LOOPS/fact\\_for.cc](LOOPS/fact_for.cc)  $\}$
- somma con accumulatore (numero iterazioni) (for):
	- [LOOPS/serie\\_for.cc](LOOPS/serie_for.cc)
- somma con accumulatore (cond. uscita) (for):
	- $\{$ [LOOPS/serie\\_for1.cc](LOOPS/serie_for1.cc)  $\}$
- for annidati:
	- { <LOOPS/doublefor.cc> }

#### **•** condizione iniziale multipla con for:

[LOOPS/serie\\_for1\\_2init.cc](LOOPS/serie_for1_2init.cc) 

- **•** cond. iniziale multipla & uscita multipla con for:
- incremento come input dato dall'utente:
	-
- doppio incremento:
	-
- **•** condizione iniziale multipla con for:
	- [LOOPS/serie\\_for1\\_2init.cc](LOOPS/serie_for1_2init.cc)
- cond. iniziale multipla & uscita multipla con for:
	- [LOOPS/serie\\_for1\\_2init2.cc](LOOPS/serie_for1_2init2.cc)
- incremento come input dato dall'utente:
	-
- doppio incremento:
	-
- **•** condizione iniziale multipla con for:
	- [LOOPS/serie\\_for1\\_2init.cc](LOOPS/serie_for1_2init.cc)
- cond. iniziale multipla & uscita multipla con for:

[LOOPS/serie\\_for1\\_2init2.cc](LOOPS/serie_for1_2init2.cc) 

- incremento come input dato dall'utente:
	- $\{$  [LOOPS/minmax.cc](LOOPS/minmax.cc )  $\}$
- doppio incremento:

- <span id="page-65-0"></span>**•** condizione iniziale multipla con for:
	- [LOOPS/serie\\_for1\\_2init.cc](LOOPS/serie_for1_2init.cc)
- cond. iniziale multipla & uscita multipla con for:

[LOOPS/serie\\_for1\\_2init2.cc](LOOPS/serie_for1_2init2.cc) 

- incremento come input dato dall'utente:
	- $\{$  [LOOPS/minmax.cc](LOOPS/minmax.cc )  $\}$
- doppio incremento:
	- { <LOOPS/doublecontrol.cc> }

- <span id="page-66-0"></span>Tecnica per la verifica di correttezza dei cicli (proprietà *P*)
- Idea: suddividere la proprietà desiderata *P* dalla correttezza del ciclo in una sequenza di affermazioni  $P_0$ ,  $P_1$ , ...  $P_n$ , in modo che:
	- (1) *P*<sup>0</sup> sia vera immediatamente prima che il ciclo inizi (dopo l'inizializzazione!)
	- (2) per ogni indice di ciclo *i* ∈ {1, ..., *n*}:
		- se *Pi*−<sup>1</sup> è vera prima dell'inizio del ciclo *i*-esimo (ed e' verificata la condizione di permanenza del ciclo), allora *P<sup>i</sup>* è vera alla fine del ciclo *i*-esimo (e quindi immediatamente prima dell'inizio del ciclo (*i* + 1)-esimo)
	- (3) Alla fine dell'ultimo ciclo (*n*-esimo), *P<sup>n</sup>* (e la negazione della condizione di permanenza) implica la proprietà *P*

- **•** Tipicamente (2) è il passo più critico
- *P<sup>i</sup>* a volte ovvie, a volte molto complesse (or, if-then-else, ...)  $\implies$  problema indecidibile in generale
- Talvolta necessarie variabili ausiliarie addizionali
- $\bullet$  Talvolta si adottano convenzioni per gestire il caso  $i = 0$ : (la somma di 0 elementi e' 0, il prodotto di 0 elementi e' 1, ...[\)](#page-65-0)

- <span id="page-67-0"></span>Tecnica per la verifica di correttezza dei cicli (proprietà *P*)
- Idea: suddividere la proprietà desiderata *P* dalla correttezza del ciclo in una sequenza di affermazioni  $P_0$ ,  $P_1$ , ...  $P_n$ , in modo che:
	- (1) *P*<sup>0</sup> sia vera immediatamente prima che il ciclo inizi (dopo l'inizializzazione!)
	- (2) per ogni indice di ciclo  $i \in \{1, ..., n\}$ :
		- se *Pi*−<sup>1</sup> è vera prima dell'inizio del ciclo *i*-esimo (ed e' verificata la condizione di permanenza del ciclo), allora *P<sup>i</sup>* è vera alla fine del ciclo *i*-esimo (e quindi immediatamente prima dell'inizio del ciclo (*i* + 1)-esimo)
	- (3) Alla fine dell'ultimo ciclo (*n*-esimo), *P<sup>n</sup>* (e la negazione della condizione di permanenza) implica la proprietà *P*

.<br>◆ ロ ▶ ◆ 레 ▶ ◆ 로 ▶ → 로 ▶ │ 로 │ ◆ 9 Q (◆

- **•** Tipicamente (2) è il passo più critico
- *P<sup>i</sup>* a volte ovvie, a volte molto complesse (or, if-then-else, ...)  $\implies$  problema indecidibile in generale
- Talvolta necessarie variabili ausiliarie addizionali
- $\bullet$  Talvolta si adottano convenzioni per gestire il caso  $i = 0$ : (la somma di 0 elementi e' 0, il prodotto di 0 elementi e' 1, ...[\)](#page-66-0)

- <span id="page-68-0"></span>Tecnica per la verifica di correttezza dei cicli (proprietà *P*)
- Idea: suddividere la proprietà desiderata *P* dalla correttezza del ciclo in una sequenza di affermazioni  $P_0$ ,  $P_1$ , ...  $P_n$ , in modo che:
	- (1) *P*<sup>0</sup> sia vera immediatamente prima che il ciclo inizi (dopo l'inizializzazione!)
	- (2) per ogni indice di ciclo  $i \in \{1, ..., n\}$ :
		- se *Pi*−<sup>1</sup> è vera prima dell'inizio del ciclo *i*-esimo (ed e' verificata la condizione di permanenza del ciclo), allora *P<sup>i</sup>* è vera alla fine del ciclo *i*-esimo (e quindi immediatamente prima dell'inizio del ciclo (*i* + 1)-esimo)
	- (3) Alla fine dell'ultimo ciclo (*n*-esimo), *P<sup>n</sup>* (e la negazione della condizione di permanenza) implica la proprietà *P*

.<br>◆ ロ ▶ ◆ 레 ▶ ◆ 로 ▶ → 로 ▶ │ 로 │ ◆ 9 Q (◆

- Tipicamente (2) è il passo più critico
- *P<sup>i</sup>* a volte ovvie, a volte molto complesse (or, if-then-else, ...)  $\implies$  problema indecidibile in generale
- Talvolta necessarie variabili ausiliarie addizionali
- $\bullet$  Talvolta si adottano convenzioni per gestire il caso  $i = 0$ : (la somma di 0 elementi e' 0, il prodotto di 0 elementi e' 1, ...[\)](#page-67-0)

- <span id="page-69-0"></span>Tecnica per la verifica di correttezza dei cicli (proprietà *P*)
- Idea: suddividere la proprietà desiderata *P* dalla correttezza del ciclo in una sequenza di affermazioni  $P_0$ ,  $P_1$ , ...  $P_n$ , in modo che:
	- (1) *P*<sup>0</sup> sia vera immediatamente prima che il ciclo inizi (dopo l'inizializzazione!)
	- (2) per ogni indice di ciclo  $i \in \{1, ..., n\}$ :
		- se *Pi*−<sup>1</sup> è vera prima dell'inizio del ciclo *i*-esimo (ed e' verificata la condizione di permanenza del ciclo), allora *P<sup>i</sup>* è vera alla fine del ciclo *i*-esimo (e quindi immediatamente prima dell'inizio del ciclo (*i* + 1)-esimo)
	- (3) Alla fine dell'ultimo ciclo (*n*-esimo), *P<sup>n</sup>* (e la negazione della condizione di permanenza) implica la proprietà *P*

.<br>◆ ロ ▶ ◆ 레 ▶ ◆ 로 ▶ → 로 ▶ │ 로 │ ◆ 9 Q <del>(</del> º

- Tipicamente (2) è il passo più critico
- *P<sup>i</sup>* a volte ovvie, a volte molto complesse (or, if-then-else, ...)  $\implies$  problema indecidibile in generale
- Talvolta necessarie variabili ausiliarie addizionali
- $\bullet$  Talvolta si adottano convenzioni per gestire il caso  $i = 0$ : (la somma di 0 elementi e' 0, il prodotto di 0 elementi e' 1, ...[\)](#page-68-0)

- <span id="page-70-0"></span>Tecnica per la verifica di correttezza dei cicli (proprietà *P*)
- Idea: suddividere la proprietà desiderata *P* dalla correttezza del ciclo in una sequenza di affermazioni  $P_0$ ,  $P_1$ , ...  $P_n$ , in modo che:
	- (1) *P*<sup>0</sup> sia vera immediatamente prima che il ciclo inizi (dopo l'inizializzazione!)
	- (2) per ogni indice di ciclo  $i \in \{1, ..., n\}$ :
		- se *Pi*−<sup>1</sup> è vera prima dell'inizio del ciclo *i*-esimo (ed e' verificata la condizione di permanenza del ciclo), allora *P<sup>i</sup>* è vera alla fine del ciclo *i*-esimo (e quindi immediatamente prima dell'inizio del ciclo (*i* + 1)-esimo)
	- (3) Alla fine dell'ultimo ciclo (*n*-esimo), *P<sup>n</sup>* (e la negazione della condizione di permanenza) implica la proprietà *P*

.<br>◆ ロ ▶ ◆ 레 ▶ ◆ 로 ▶ → 로 ▶ │ 로 │ ◆ 9 Q <del>(</del> º

- Tipicamente (2) è il passo più critico
- *P<sup>i</sup>* a volte ovvie, a volte molto complesse (or, if-then-else, ...)
	- $\implies$  problema indecidibile in generale
- Talvolta necessarie variabili ausiliarie addizionali

 $\bullet$  Talvolta si adottano convenzioni per gestire il caso  $i = 0$ : (la somma di 0 elementi e' 0, il prodotto di 0 elementi e' 1, ...[\)](#page-69-0)

- Tecnica per la verifica di correttezza dei cicli (proprietà *P*)
- Idea: suddividere la proprietà desiderata *P* dalla correttezza del ciclo in una sequenza di affermazioni  $P_0$ ,  $P_1$ , ...  $P_n$ , in modo che:
	- (1) *P*<sup>0</sup> sia vera immediatamente prima che il ciclo inizi (dopo l'inizializzazione!)
	- (2) per ogni indice di ciclo  $i \in \{1, ..., n\}$ :
		- se *Pi*−<sup>1</sup> è vera prima dell'inizio del ciclo *i*-esimo (ed e' verificata la condizione di permanenza del ciclo), allora *P<sup>i</sup>* è vera alla fine del ciclo *i*-esimo (e quindi immediatamente prima dell'inizio del ciclo (*i* + 1)-esimo)
	- (3) Alla fine dell'ultimo ciclo (*n*-esimo), *P<sup>n</sup>* (e la negazione della condizione di permanenza) implica la proprietà *P*
- Tipicamente (2) è il passo più critico
- *P<sup>i</sup>* a volte ovvie, a volte molto complesse (or, if-then-else, ...)
	- $\implies$  problema indecidibile in generale
- Talvolta necessarie variabili ausiliarie addizionali
- $\bullet$  Talvolta si adottano convenzioni per gestire il caso  $i = 0$ : ranona di 0 elementi e' 0, il prodotto di 0 elementi e' 1, ...[\)](#page-70-0)
```
i = 1:
fact = 1;
while (i \leq n) {
  fact *= i:
  i++;
}
```
Proprietà *P*: dopo il ciclo, fact vale il prodotto dei primi n numeri Invariante *P<sup>i</sup>* : fact vale il prodotto dei primi i numeri

- 
- 
- 

```
i = 1:
fact = 1;
while (i \leq n) {
  fact *= i:
  i++;
}
```
Proprietà *P*: dopo il ciclo, fact vale il prodotto dei primi n numeri

Invariante *P<sup>i</sup>* : fact vale il prodotto dei primi i numeri

- 
- 

```
i = 1;fact = 1;
while (i \leq n) {
  fact *= i:
  i++;
}
```
Proprietà *P*: dopo il ciclo, fact vale il prodotto dei primi n numeri Invariante *P<sup>i</sup>* : fact vale il prodotto dei primi i numeri

 $\sqrt{(1)}$  prima del ciclo, fact vale il prodotto dei primi 0 numeri (cioè 1)

- $\sqrt{2}$  prima dell'i-esimo ciclo fact vale il prodotto dei primi i-1 numeri ⇒ dopo l'i-esimo ciclo fact vale il prodotto dei primi i numeri
- $\sqrt{3}$  Alla fine dell'ultimo ciclo (*n*-esimo),  $P_n$  (più la negazione della condizione di permanenza del ciclo) implica la proprietà *P*

```
i = 1:
fact = 1;
while (i \leq n) {
  fact *= i:
  i++;
}
```
Proprietà *P*: dopo il ciclo, fact vale il prodotto dei primi n numeri Invariante *P<sup>i</sup>* : fact vale il prodotto dei primi i numeri

 $\sqrt{(1)}$  prima del ciclo, fact vale il prodotto dei primi 0 numeri (cioè 1)

- $\sqrt{2}$  prima dell'i-esimo ciclo fact vale il prodotto dei primi i-1 numeri ⇒ dopo l'i-esimo ciclo fact vale il prodotto dei primi i numeri
- $\sqrt{3}$  Alla fine dell'ultimo ciclo (*n*-esimo),  $P_n$  (più la negazione della condizione di permanenza del ciclo) implica la proprietà *P*

```
i = 1:
fact = 1;
while (i \leq n) {
  fact *= i:
  i++;
}
```
Proprietà *P*: dopo il ciclo, fact vale il prodotto dei primi n numeri Invariante *P<sup>i</sup>* : fact vale il prodotto dei primi i numeri

 $\sqrt{(1)}$  prima del ciclo, fact vale il prodotto dei primi 0 numeri (cioè 1)

- $\sqrt{2}$  prima dell'i-esimo ciclo fact vale il prodotto dei primi i-1 numeri ⇒ dopo l'i-esimo ciclo fact vale il prodotto dei primi i numeri
- $\sqrt{3}$  Alla fine dell'ultimo ciclo (*n*-esimo),  $P_n$  (più la negazione della condizione di permanenza del ciclo) implica la proprietà *P*

```
i = 1:
fact = 1:
while (i \leq n) {
  fact *= i:
  i++;
}
```
Proprietà *P*: dopo il ciclo, fact vale il prodotto dei primi n numeri

- Invariante *P<sup>i</sup>* : fact vale il prodotto dei primi i numeri
	- $\sqrt{(1)}$  prima del ciclo, fact vale il prodotto dei primi 0 numeri (cioè 1)
	- $\sqrt{(2)}$  prima dell'i-esimo ciclo fact vale il prodotto dei primi i-1 numeri  $\implies$  dopo l'i-esimo ciclo fact vale il prodotto dei primi i numeri
	- $\sqrt{3}$  Alla fine dell'ultimo ciclo (*n*-esimo),  $P_n$  (più la negazione della condizione di permanenza del ciclo) implica la proprietà *P*

```
i = 1:
fact = 1;
while (i \leq n) {
  fact *= i:
  i++;
}
```
Proprietà *P*: dopo il ciclo, fact vale il prodotto dei primi n numeri

- Invariante *P<sup>i</sup>* : fact vale il prodotto dei primi i numeri
	- $\sqrt{(1)}$  prima del ciclo, fact vale il prodotto dei primi 0 numeri (cioè 1)
	- $\sqrt{(2)}$  prima dell'i-esimo ciclo fact vale il prodotto dei primi i-1 numeri  $\implies$  dopo l'i-esimo ciclo fact vale il prodotto dei primi i numeri
	- $\sqrt{3}$  Alla fine dell'ultimo ciclo (*n*-esimo),  $P_n$  (più la negazione della condizione di permanenza del ciclo) implica la proprietà *P*

```
i = 1:
fact = 1;
while (i \leq n) {
  fact *= i:
  i++;
}
```
Proprietà *P*: dopo il ciclo, fact vale il prodotto dei primi n numeri

- Invariante *P<sup>i</sup>* : fact vale il prodotto dei primi i numeri
	- $\sqrt{(1)}$  prima del ciclo, fact vale il prodotto dei primi 0 numeri (cioè 1)
	- $\sqrt{(2)}$  prima dell'i-esimo ciclo fact vale il prodotto dei primi i-1 numeri  $\implies$  dopo l'i-esimo ciclo fact vale il prodotto dei primi i numeri
	- $\sqrt{3}$  Alla fine dell'ultimo ciclo (*n*-esimo),  $P_n$  (più la negazione della condizione di permanenza del ciclo) implica la proprietà *P*

```
i = 1:
fact = 1;
while (i \leq n) {
  fact *= i:
  i++;
}
```
Proprietà *P*: dopo il ciclo, fact vale il prodotto dei primi n numeri

- Invariante *P<sup>i</sup>* : fact vale il prodotto dei primi i numeri
	- $\sqrt{(1)}$  prima del ciclo, fact vale il prodotto dei primi 0 numeri (cioè 1)
	- $\sqrt{(2)}$  prima dell'i-esimo ciclo fact vale il prodotto dei primi i-1 numeri  $\implies$  dopo l'i-esimo ciclo fact vale il prodotto dei primi i numeri
	- $\sqrt{3}$  Alla fine dell'ultimo ciclo (*n*-esimo),  $P_n$  (più la negazione della condizione di permanenza del ciclo) implica la proprietà *P*

```
i = 1:
fact = 1;
while (i \leq n) {
  fact *= i:
  i++;}
```
Proprietà *P*: dopo il ciclo, fact vale il prodotto dei primi n numeri

- Invariante *P<sup>i</sup>* : fact vale il prodotto dei primi i numeri
	- $\sqrt{(1)}$  prima del ciclo, fact vale il prodotto dei primi 0 numeri (cioè 1)
	- $\sqrt{(2)}$  prima dell'i-esimo ciclo fact vale il prodotto dei primi i-1 numeri  $\implies$  dopo l'i-esimo ciclo fact vale il prodotto dei primi i numeri
	- $\sqrt{3}$  Alla fine dell'ultimo ciclo (*n*-esimo),  $P_n$  (più la negazione della condizione di permanenza del ciclo) implica la proprietà *P*

### **Nota**

```
ndiv2=0; tmp=num; // "tmp" ausiliaria
while ( \text{tmp2} = 0 ) {
  ndiv2++;
  tmp/-2;}
```
**• Proprietà P: dopo il ciclo,** tmp%2!=0 **e** tmp\*(2^ndiv2)==num

## **Invariante**  $P_i$ **:** tmp\* (2^ndiv2)==num

- 
- 
- 

```
ndiv2=0; tmp=num; // "tmp" ausiliaria
while ( \text{tmp2} = 0 ) {
  ndiv2++;
  tmp/-2;}
```
**• Proprietà P: dopo il ciclo,**  $\text{tmp} \& 2! = 0$  **e**  $\text{tmp} \times (2 \text{^}2) == \text{num}$ 

### **Invariante**  $P_i$ **:** tmp\* (2^ndiv2)==num

- 
- 
- 

```
ndiv2=0; tmp=num; // "tmp" ausiliaria
while ( \text{tmp}2 == 0 ) {
  ndiv2++;
  tmp/-2;}
```
**• Proprietà P: dopo il ciclo,**  $tmp\$ 2!=0  $e$   $tmp*(2^nndiv2) == num$ 

## **Invariante**  $P_i$ **:** tmp\* (2^ndiv2)==num

- $\sqrt{(1)}$  prima del ciclo,  $\text{tmp}*(2^0) == \text{num}$
- $\sqrt{2}$  prima dell'i-esimo ciclo tmp è divisibile per due e tmp\*(2^ndiv2)==num  $\Rightarrow$  dopo l'i-esimo ciclo tmp\*(2^ndiv2)==num  $(infatti \, \text{tmp}/2*(2^(ndiv2+1)) == num)$
- X(3) Alla fine dell'ultimo ciclo (*n*-esimo), *P<sup>n</sup>* (più la negazione della condizione del ciclo) implica la proprietà *P* :

```
tmp*(2'ndiv2) == num 0 tmp82!=0
```

```
ndiv2=0; tmp=num; // "tmp" ausiliaria
while ( \text{tmp2} = 0 ) {
  ndiv2++;
  tmp/-2;}
```
**• Proprietà P: dopo il ciclo,**  $tmp\$ 2!=0  $e$   $tmp*(2^nndiv2) == num$ 

## **Invariante**  $P_i$ **:** tmp\* (2^ndiv2)==num

### $\sqrt{(1)}$  prima del ciclo,  $\text{tmp}*(2^0) == \text{num}$

 $\sqrt{2}$  prima dell'i-esimo ciclo tmp è divisibile per due e tmp\*(2^ndiv2)==num  $\Rightarrow$  dopo l'i-esimo ciclo tmp\*(2^ndiv2)==num  $(infatti \, \text{tmp}/2*(2^(ndiv2+1)) == num)$ 

X(3) Alla fine dell'ultimo ciclo (*n*-esimo), *P<sup>n</sup>* (più la negazione della condizione del ciclo) implica la proprietà *P* :

 $tmp*(2'ndiv2) == num 0 tmp82!=0$ 

```
ndiv2=0; tmp=num; // "tmp" ausiliaria
while ( \text{tmp2} = 0 ) {
  ndiv2++;
  tmp/-2;}
```
**• Proprietà P: dopo il ciclo,**  $tmp\$ 2!=0  $e$   $tmp*(2^nndiv2) == num$ 

## **Invariante**  $P_i$ **:** tmp\* (2^ndiv2)==num

### $\checkmark$ (1) prima del ciclo, tmp  $*(2^0)$ ==num

 $\sqrt{2}$  prima dell'i-esimo ciclo tmp è divisibile per due e tmp\*(2^ndiv2)==num  $\Rightarrow$  dopo l'i-esimo ciclo tmp\*(2^ndiv2)==num  $(infatti \, \text{tmp}/2*(2^(ndiv2+1)) == num)$ 

### X(3) Alla fine dell'ultimo ciclo (*n*-esimo), *P<sup>n</sup>* (più la negazione della condizione del ciclo) implica la proprietà *P* :

 $tmp*(2'ndiv2) == num 0 tmp82!=0$ 

```
ndiv2=0; tmp=num; // "tmp" ausiliaria
while ( \text{tmp2} = 0 ) {
  ndiv2++;
  tmp/-2;}
```
- **Proprietà P: dopo il ciclo,**  $tmp\$ 2!=0  $e$   $tmp*(2^nndiv2) == num$
- **Invariante**  $P_i$ **:** tmp\* (2^ndiv2)==num
	- $\checkmark$ (1) prima del ciclo, tmp  $*(2^0)$ ==num
	- $\sqrt{(2)}$  prima dell'i-esimo ciclo tmp è divisibile per due e tmp\*(2^ndiv2)==num  $\implies$  dopo l'i-esimo ciclo  $\tt{tmp*(2^nndiv2)} == num$  $(infatti \, \text{tmp}/2*(2^(ndiv2+1)) == num)$

```
X(3) Alla fine dell'ultimo ciclo (n-esimo), Pn (più la negazione della condizione del ciclo)
     implica la proprietà P :
     tmp*(2'ndiv2) == num 0 tmp82!=0
```

```
ndiv2=0; tmp=num; // "tmp" ausiliaria
while ( \text{tmp2} = 0 ) {
  ndiv2++;
  tmp/-2;}
```
- **Proprietà P: dopo il ciclo,**  $tmp\$ 2!=0  $e$   $tmp*(2^nndiv2) == num$
- **Invariante**  $P_i$ **:** tmp\* (2^ndiv2)==num
	- $\checkmark$ (1) prima del ciclo, tmp  $*(2^0)$  ==num
- $\sqrt{(2)}$  prima dell'i-esimo ciclo tmp è divisibile per due e tmp\*(2^ndiv2)==num  $\implies$  dopo l'i-esimo ciclo  $\tt{tmp*(2^nndiv2)} == num$  $(infatti \, \text{tmp}/2*(2^(ndiv2+1)) == num)$

```
X(3) Alla fine dell'ultimo ciclo (n-esimo), Pn (più la negazione della condizione del ciclo)
     implica la proprietà P :
     tmp*(2'ndiv2) == num 0 tmp82!=0
```

```
ndiv2=0; tmp=num; // "tmp" ausiliaria
while ( \text{tmp2} = 0 ) {
  ndiv2++;
  tmp/-2;}
```
- **Proprietà P: dopo il ciclo,** tmp%2!=0 e tmp\*(2^ndiv2)==num
- **Invariante**  $P_i$ **:** tmp\* (2^ndiv2)==num
	- $\checkmark$ (1) prima del ciclo, tmp  $*(2^0)$  ==num
	- $\sqrt{(2)}$  prima dell'i-esimo ciclo tmp è divisibile per due e tmp\*(2^ndiv2)==num  $\implies$  dopo l'i-esimo ciclo  $\tt{tmp*(2^nndiv2)} == num$  $(infatti \, \text{tmp}/2*(2^(ndiv2+1)) == num)$
	- $\sqrt{(3)}$  Alla fine dell'ultimo ciclo (*n*-esimo),  $P_n$  (più la negazione della condizione del ciclo) implica la proprietà *P* :

```
tmp*(2^{\land}ndiv2) == num 0 tmp%2!=0
```

```
ndiv2=0; tmp=num; // "tmp" ausiliaria
while ( \text{tmp2} = 0 ) {
  ndiv2++;
  tmp/-2;}
```
- **Proprietà P: dopo il ciclo,** tmp%2!=0 e tmp\*(2^ndiv2)==num
- **Invariante**  $P_i$ **:** tmp\* (2^ndiv2)==num
	- $\checkmark$ (1) prima del ciclo, tmp  $*(2^0)$  ==num
	- $\sqrt{(2)}$  prima dell'i-esimo ciclo tmp è divisibile per due e tmp\*(2^ndiv2)==num  $\implies$  dopo l'i-esimo ciclo  $\tt{tmp*(2^nndiv2)} == num$  $(infatti \, \text{tmp}/2*(2^(ndiv2+1)) == num)$
	- $\sqrt{3}$ ) Alla fine dell'ultimo ciclo (*n*-esimo),  $P_n$  (più la negazione della condizione del ciclo) implica la proprietà *P* :

```
tmp*(2^{\land}ndiv2) == num 0 tmp%2!=0
```
Esercizi sui cicli: [LOOPS/00ESERCIZI\\_PROPOSTI.txt](LOOPS/00ESERCIZI_PROPOSTI.txt) 

# <span id="page-92-0"></span>**Outline**

- [Istruzioni Semplici](#page-1-0)
- [Istruzioni Strutturate](#page-5-0)
- [Istruzioni Condizionali](#page-8-0)
- [Istruzioni Iterative](#page-29-0)
- 5 [Istruzioni di Salto](#page-92-0)

**KID X 4 @ X X 暑 X X 暑 X 2 暑 → 2 → 9 Q Q →** 

# Istruzioni di salto (break, continue, goto): come **non** si deve programmare in C/C++ !!!

## L'Istruzione di Salto break

### L'istruzione break termina direttamente tutto il ciclo

Da evitare! =⇒ si può sempre fare modificando la condizione

```
while ( \ldots ) {
 ...
 break; // --+\cdots // |
} |
    // <---------+
```
- semplice break (while):
	- [LOOPS/break\\_while.cc](LOOPS/break_while.cc)
- come evitare un break (while):
	-

## L'Istruzione di Salto break

L'istruzione break termina direttamente tutto il ciclo

Da evitare! =⇒ si può sempre fare modificando la condizione

```
while ( \ldots ) {
 ...
 break; // --+\cdots // \cdots} |
     // <---------+
```
• semplice break (while):

[LOOPS/break\\_while.cc](LOOPS/break_while.cc) 

come evitare un break (while):

[LOOPS/nobreak\\_while.cc](LOOPS/nobreak_while.cc) 

# L'Istruzione return in un loop (salto implicito)

L'istruzione return termina direttamente il ciclo (e l'intera funzione)

Da evitare! =⇒ si può sempre fare modificando la condizione

```
int main () {
...
 while ( \ldots ) {
   ...
   return 0; // --+
   \ldots // |
 } |
      } // <---------+
```
- **o** semplice return (while):
	- [LOOPS/return\\_while.cc](LOOPS/return_while.cc)
- come evitare un return (while):

## L'Istruzione return in un loop (salto implicito)

L'istruzione return termina direttamente il ciclo (e l'intera funzione)

Da evitare! =⇒ si può sempre fare modificando la condizione

```
int main () {
...
 while ( \ldots ) {
   ...
   return 0; // --+\ldots // |
 } |
   } // <---------+
```
- **o** semplice return (while):
	- [LOOPS/return\\_while.cc](LOOPS/return_while.cc)
- come evitare un return (while):
	- [LOOPS/noreturn\\_while.cc](LOOPS/noreturn_while.cc)

## L'Istruzione di Salto continue

L'istruzione continue termina il ciclo attualmente in esecuzione e passa al successivo

**KOD KAD KED KED E YOUR** 

nel caso di ciclo for viene saltata l'istruzione di aggiornamento

Da evitare! =⇒ si può sempre fare lo stesso con un "if"

```
while (...) {
  ...
 continue; // --+\ldots // |
     // <---------+
}
```
**•** semplice continue (while): <LOOPS/continue.cc> ● come evitare continue (while):

## L'Istruzione di Salto continue

L'istruzione continue termina il ciclo attualmente in esecuzione e passa al successivo

**KOD KAD KED KED E YOUR** 

- nel caso di ciclo for viene saltata l'istruzione di aggiornamento
- Da evitare! =⇒ si può sempre fare lo stesso con un "if"

```
while (\ldots) {
  ...
  continue; // --+\ldots // |
     1/2 <---------+
}
```
- **•** semplice continue (while): <LOOPS/continue.cc>
- come evitare continue (while): <LOOPS/nocontinue.cc>

## L'Istruzione di Salto goto

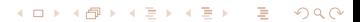

# L'Istruzione di Salto goto *Un* goto *in un programma C++ ???!!??!!*

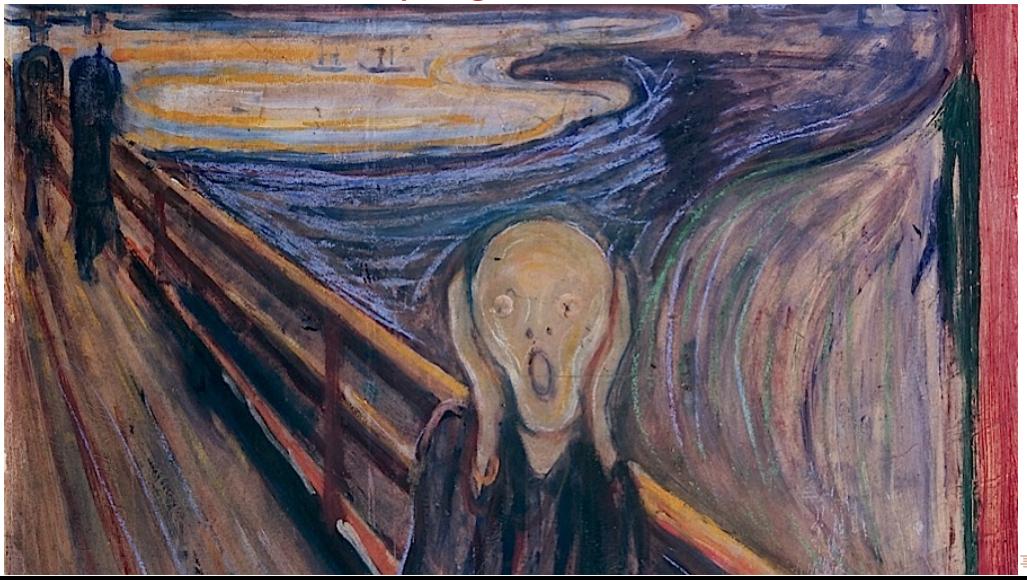

 $2Q$ 

## L'Istruzione di Salto goto II

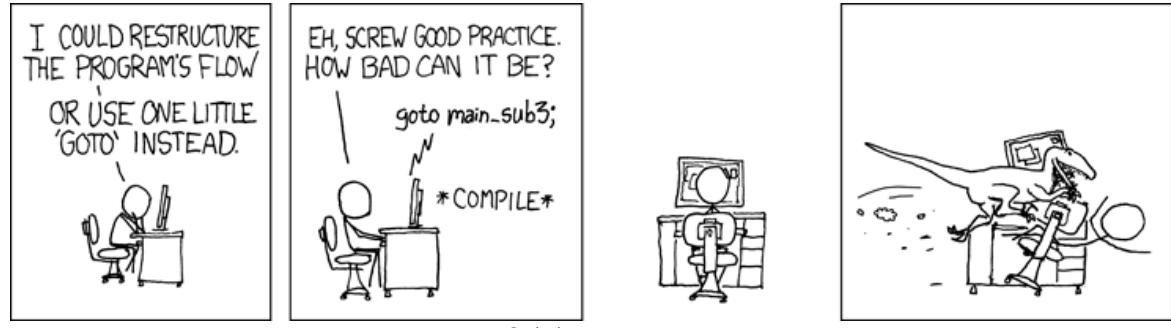

c xkcd <www.xkcd.com>

イロト イ団 トイミト イミト ニヨー りんぺ

### Nota di servizio:

Nella soluzione di un testo di esame, NON è ammesso l'uso di break, continue, o goto (con l'importante eccezione dell'uso di break all'interno del costrutto switch), o di return all'interno di loop, pena l'annullamento dell'esercizio stesso.

**KOD KAD KED KED E YOUR**